## 2013 8 09 10:30 12:00

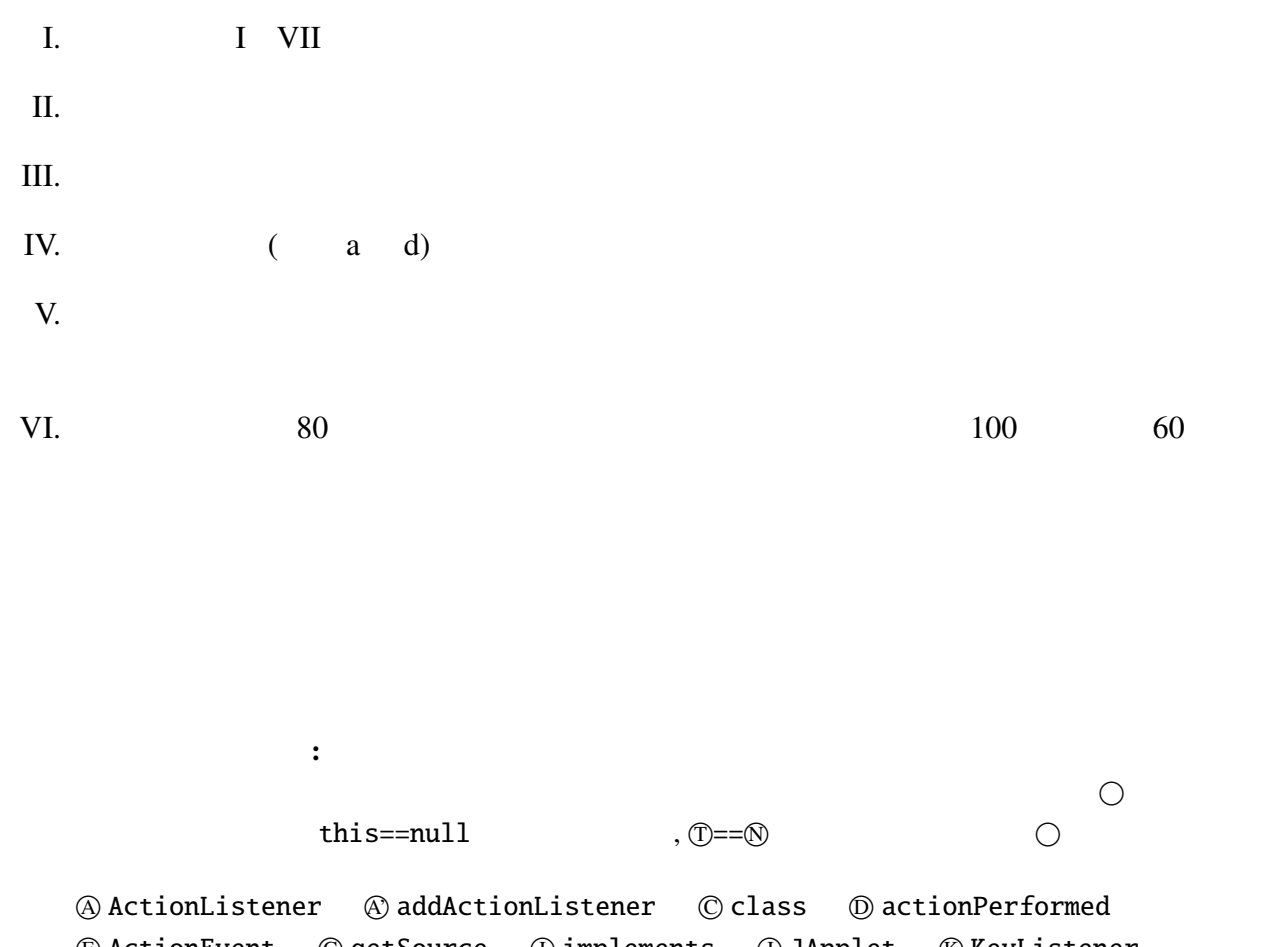

 <sup>E</sup> ActionEvent <sup>G</sup> getSource <sup>I</sup> implements <sup>J</sup> JApplet <sup>K</sup> KeyListener <p>\n<math>\text{C} \text{ addKeyListener} \quad \text{M} \text{M} \text{ouselfstener} \quad \text{M} \text{ addMouseListener} \quad \text{M} \text{null}</math>\n</p>\n<p>\n<math>\text{C} \text{public} \quad \text{Q} \text{ equals} \quad \text{R} \text{N} \text{untable} \quad \text{S} \text{System.out.println} \quad \text{T} \text{this}</math>\n</p> *@* **public** @ equals @ Runnable © System.out.println <sup>V</sup> void <sup>W</sup> new <sup>X</sup> extends

KeyTest.java, UpDownButton.java, UpDownButton3.java, BubbleSort1.java, BubbleSort2.java, Point.java, ColorPoint.java

1

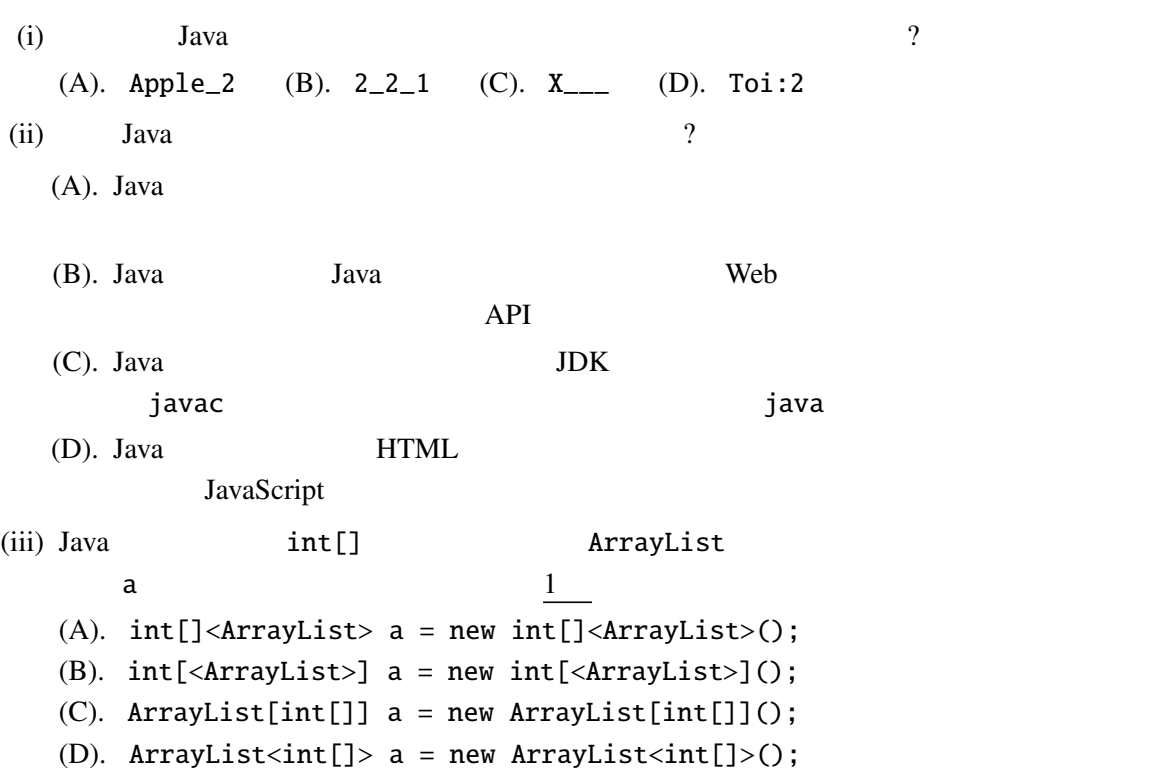

 $I.$ 

## II. Java  $10$

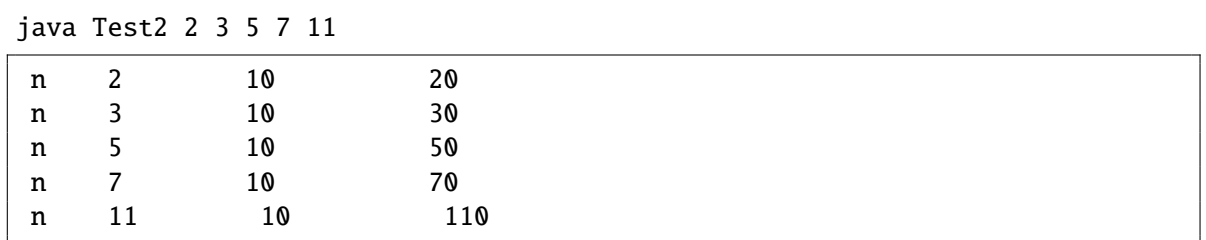

```
public class Test2 {
   public static void main(String[] args) {
      int i, k = \begin{bmatrix} (i) \end{bmatrix};
      for (i=0; i < k; i++) {
          int n = (ii) \qquad \qquad ;
                               (iii) ;
      }
   }
}
(i) (iii)
(i)(A). args.length
(B). length(args)
(C). args[length]
(D). sizeof(args)
(ii)(A). atoi(args[i])
(B). atoi(args(i))
(C). Integer.parseInt(args(i))
(D). Integer.parseInt(args[i])
(iii)(A). System.out.println("n " n " 10 " n*10)
(B). System.out.printf("n %d 10 %d%n", n, n*10)
```
(C). System.out.println("n Y="nY=" のとき 10 倍返しは Y="n\*10Y="") (D). System.out.println("n  $"+n+"$  10  $"+n*10$ 

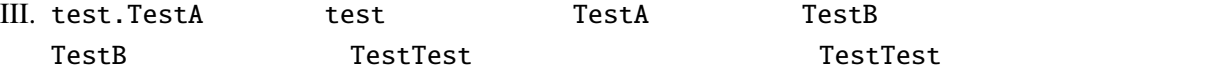

```
: test/TestA.java
```
package test;

```
public class TestA {
    private String x;
    String y;
    public String z;
    public TestA(String a, String b, String c) {
        x = a; y = b; z = c;
    }
}
```
: ./TestB.java

```
public class TestB {
    private String x;
    String y;
    public String z;
    public TestB(String a, String b, String c) {
        x = a; y = b; z = c;
    }
}
```
: ./TestTest.java

```
1 import test.TestA;
2
3 public class TestTest {
4 public static void main(String[] args) {
 5 TestA testA = new TestA(" ", " ", " ");
 6 TestB testB = new TestB(" ", " ", " ");
7 System.out.println(testA.x); // A
8 System.out.println(testA.y); // B
9 System.out.println(testA.z); // C
10 System.out.println(testB.x); // D
11 System.out.println(testB.y); // E
12 System.out.println(testB.z); // F
13 }
14 }
```
A F TestTest.java 7 12

$$
\times \qquad \qquad A \quad C \quad D \quad F
$$

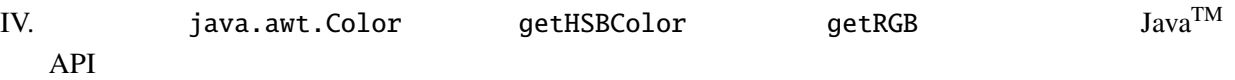

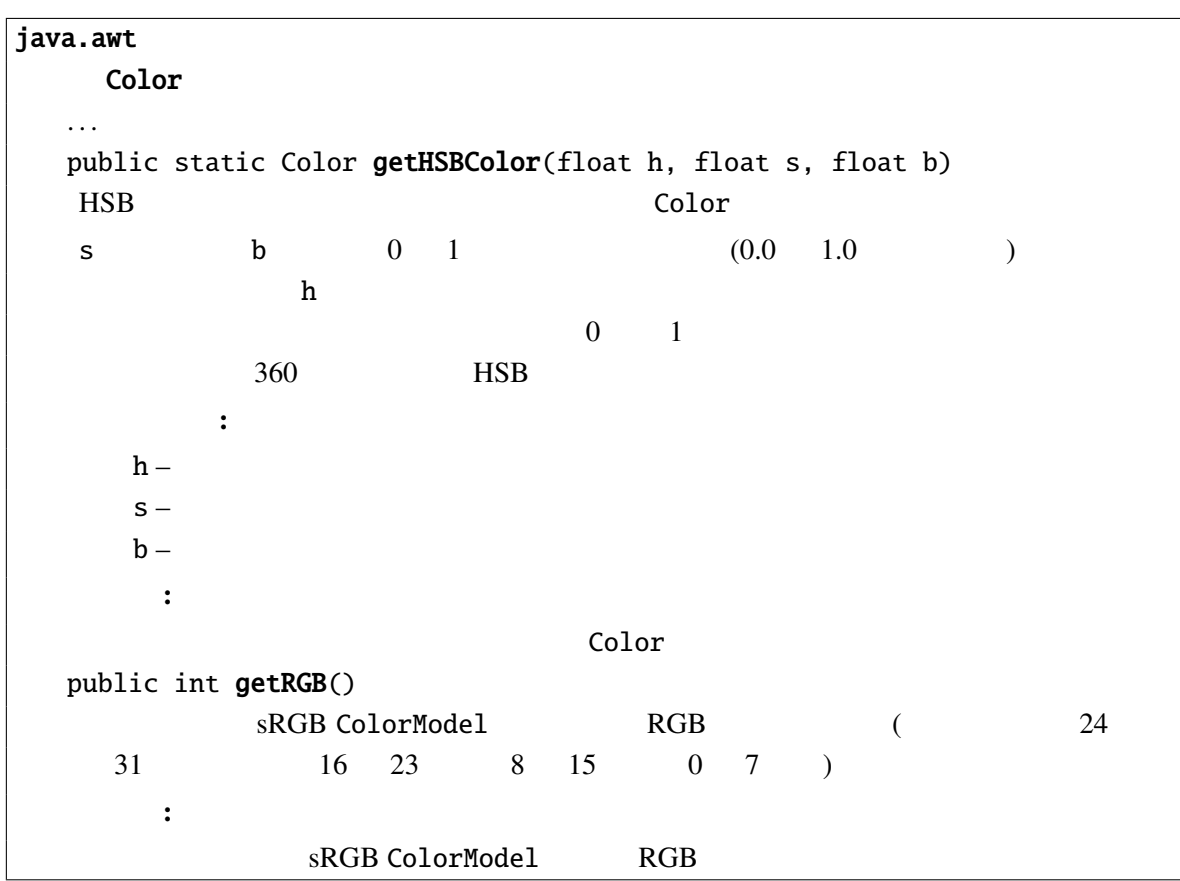

: HSBColorTest.java

```
import java.awt.Color;
public class HSBColorTest {
    public static void main(String[] args) {
        int t;
        for (t = 0; t < 360; t \neq 30) {
            float h = t / (float)360;Color c = (i)
            \text{int } rgb = (iii) ;
            System.out.print('t_{-3}3d, rgb - 0.88x'm', t, rgb);}
    }
}
                t = 0, 30, 60, \ldots, 330 30
                                                                      t
                                                                     \frac{1}{360}, 1, 1)
```
3 9etHSBColor RGB 16

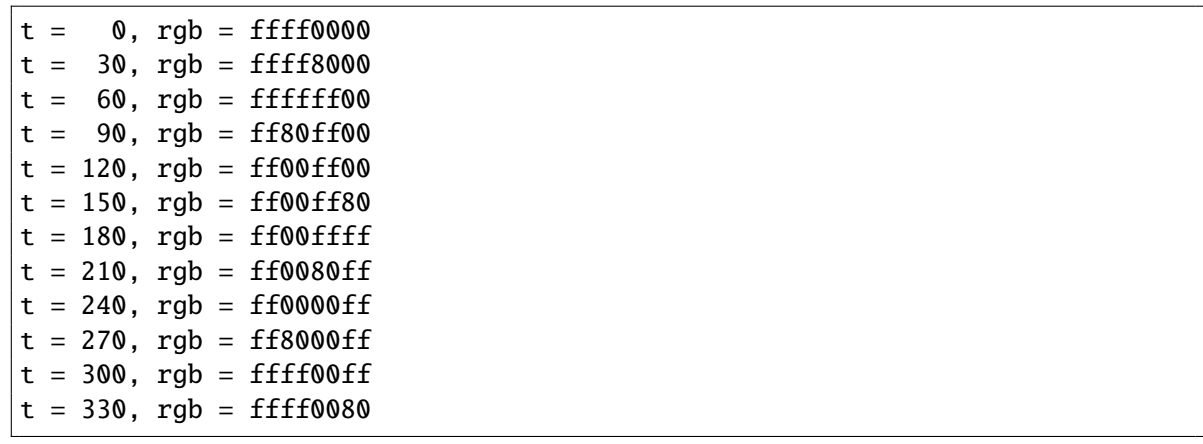

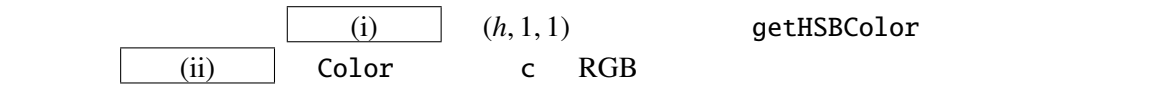

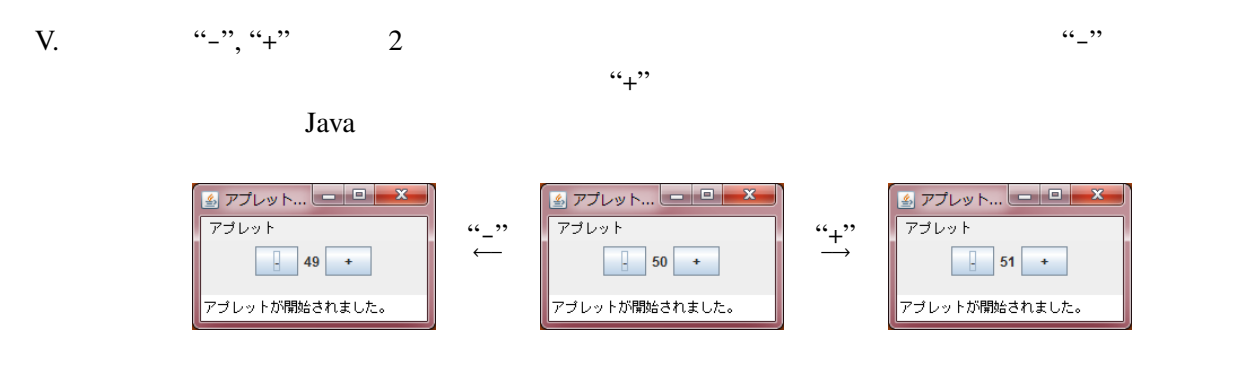

 $(i)$   $(iii)$ 

```
1 import java.awt.*;
2 import java.awt.event.*;
3 import javax.swing.*;
4
5 public class IncDecButton extends JApplet (i) (i)
6 JButton decB, incB;
7 JLabel numL;
8 int x = 50;
9
10 @Override
11 public void init() {
12 decB = new JButton("-");
13 numL = new JLabel("''+x);14 incB = new JButton("+");
15
                       (ii)
16 setLayout(new FlowLayout());
17 add(decB); add(numL); add(incB);
18 }
19
20 public void actionPerformed(ActionEvent e) {
21 if ( (iii) \qquad \qquad (iii)
22 x--;23 } else if (\frac{'}{(\frac{1}{2} + \frac{1}{2})} {
24 x++;
25 }
26 numL.setText(""+x);
27 }
28 }
```
、IncDecButton2

 $(iv)$  (v)

IncDecButton.java

1  $//$  import

```
2
 3 public class IncDecButton2 extends JApplet {
 4 int x = 50;
 5
 6 @Override<br>7 public vo
       public void init() {
 8 JButton decB = new JButton("-");
9 (iv) JLabel numL = new JLabel(""+x);<br>10 JButton incB = new JButton("+");
           \overline{\text{JButton}} incB = new JButton("+");
11 decB.addActionListener(
12
                                     (v)
13 );<br>14 ine
           incB.addActionListener(
15
                         /* (v) */
16 );
17 setLayout(new FlowLayout());
18 add(decB); add(numL); add(incB);
19 }
20 }
```
VI. Creature

: Creature.java

```
1 public class Creature {
 2 public int age;
 3
 4 public Creature() { // 1
 5 age = \theta;
 6 }
 7
 8 public int getAge() {
 9 return age;
10 }
11
12 public void grow() {
13 age++;
14 }
15
16 public String getName() {<br>17 return " ":
17 return "";
18 }
19
20 public int getNumLegs() {
21 return -1;
22 }
23
24 public void selfIntroduce() {<br>25 System.out.printf("%s
25 System.out.printf(" %s %d & 3%d \frac{1}{26} \frac{1}{26} \frac{1}{26} \frac{1}{26} \frac{1}{26} \frac{1}{26} \frac{1}{26} \frac{1}{26} \frac{1}{26} \frac{1}{26} \frac{1}{26} \frac{1}{26} \frac{1}{26} \frac{1}{26} \frac{1}{26} \frac{1}{26} \frac{1}{26} 
                                    26 getName(), getAge(), getNumLegs());
27 }
28 }
```
3 Snake, Frog, Butterfly

: Snake.java

```
1 public class Snake (i) {
2 public Snake() { \frac{1}{1}3 super();
4 }
5
6 @Override
7 public String getName() {
8 return " ";
9 }
10
11 @Override
12 public int getNumLegs() {
13 return 0;
14 }
```
}

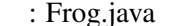

```
1 public class Frog (i) {
2 public Frog() \left\{\frac{7}{1}\right\}3 super();
4 }
5
6 @Override
7 public String getName() {
8 if (getAge(\text{)<=1}) {
9 return " ";
10 } else {
11 return " ";
12 }
13 }
14
15 @Override
16 public int getNumLegs() {
17 if (getAge()==0) {
18 return 0;
19 } else if (getAge()==1) {
20 return 2;
21 } else {
22 return 4;
23 }
24 }
25 }
```
: Butterfly.java

```
1 public class Butterfly (i) {
2 public Butterfly() { // 1
3 super();
4 }
5
6 @Override
7 public String getName() {
8 if (getAge()==0) {
9 return " ";
10 } else if (getAge()==1){
11 return " ";
12 } else {
13 return " ";
14 }
15 }
16
17 @Override
18 public int getNumLegs() {
```

```
19 if (getAge()==0) {
20 return 16;
21 } else if (getAge()==1) {
22 return 0;
23 } else {
24 return 6;
25 }
26 }
27 }
```
1:  $\blacksquare$ 

CreatureTest **Example 2** main

: CreatureTest.java

```
1 public class CreatureTest {
2 public static void main(String[] args) {
3 int i, j;<br>4 Creature
      Create[] creatures = new Creature[3];
5 creatures[0] = new Snake();
6 creatures[1] = new Frog();
7 creatures[2] = new Butterfly();
8<br>9
      creatures[0].age = 100; //
10
11 for (i=0; i<3; i++) {
12 for (j=0; j<3; j++) {
13 creatures[j].selfIntroduce();
14 creatures[j].grow();
15 }
16 }
17 }
18 }
```
(i) 3 (ii) Creature age

CreatureTest.java 9

Creature.java

(iii) CreatureTest.java 9 7 main

VII.  $\blacksquare$ 

```
Java Parties and the Value of the Value of the Value of the Value of the Value of the Value of the Value of the Value of the Value of the Value of the Value of the Value of the Value of the Value of the Value of the Value
```

```
: TypingAnimation.java
import java.awt.*;
import java.awt.event.*;
import javax.swing.*;
public class TypingAnimation extends JApplet (i) (i) (i)
    String text = "Please<sub>"</sub>type<sup>"</sup>;
    double t = 0;
    Thread thrd;
    @Override
    public void start() {
        if (thrd == null) { //thrd = new Thread(this);
            thrd.start();
        }
    }
    @Override
    public void stop() {
        thrd = null;
    }
    @Override
    public void init() {
        addKeyListener(new KeyListener() {
            public void keyPressed(KeyEvent e) {}
            public void keyReleased(KeyEvent e) {}
            public void keyTyped(KeyEvent e) {
                text += e.getKeyChar();
                                       (iii)
            }
        });
    }
    @Override
    public void paint(Graphics g) {
        super.path(g);g.setColor(new Color((int)(127.5 + 127.5 * Math.sin(t)),
                             (int)(127.5 - 127.5 * Math.sin(t)),255));
        g.drawString(text, 20, 20);
    }
    public void run() {
        Thread me = Thread.currentThread();
```
for( ; (ii) ; t += 0.1) { repaint(); // paint を間接的に呼出す try { Thread.sleep(200); // <sup>200</sup> ミリ秒お休み } catch (InterruptedException e) {} } } }

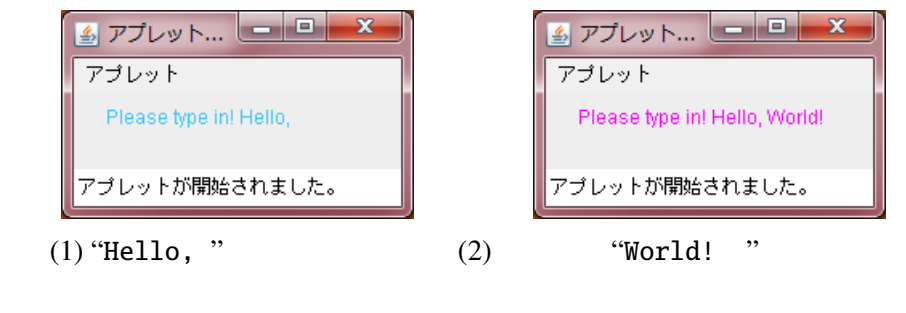

 $(i)$   $(ii)$ 

 $(iii)$ 

 $30$ 

"My name is Duke. I live in Japan."

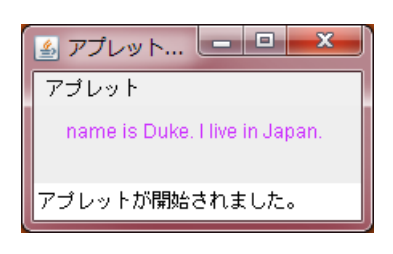

"name is Duke. I live in Japan."

 $(iii)$ 

String

## java.lang

String public int length()

 $\ddot{\cdot}$ 

public String substring(int beginIndex)

この文字列の長さを返します。. . .(以下、省略)

```
:
  "unhappy".substring(2) returns "happy"
  "Harbison".substring(3) returns "bison"
  "emptiness".substring(9) returns "" (an empty string)
        パラメータ:
  beginIndex -\ddot{\cdot}
```
指定された部分文字列

KeyTest.java, UpDownButton.java, UpDownButton3.java, BubbleSort1.java, BubbleSort2.java, Point.java, ColorPoint.java KeyTest.java

```
import javax.swing.*;
import java.awt.*;
import java.awt.event.*;
public class KeyTest extends JApplet implements KeyListener {
 int x=50, y=20;
 @Override
 public void init() {
    setFocusable(true);
    addKeyListener(this);
 }
 @Override
 public void paint(Graphics g) {
    super.path(g);g.drawString("HELLO_WORLD!", x, y);
 }
 public void keyTyped(KeyEvent e) {
    int k = e.getKeyChar();
    if (k == 'u') {
     y = 10;
    } else if (k=='d') {
     y+=10;
    }
    repaint();
 }
 public void keyReleased(KeyEvent e) {}
 public void keyPressed(KeyEvent e) {}
}
```
UpDownButton.java

```
import javax.swing.*;
import java.awt.*;
import java.awt.event.*;
public class UpDownButton extends JApplet implements ActionListener {
 int x=20;
 JButton lBtn, rBtn;
 @Override
 public void init() {
   lBtn = new JButton("Left"); rBtn = new JButton("Right");
   lBtn.addActionListener(this); rBtn.addActionListener(this);
   setLayout(new FlowLayout());
   add(lBtn); add(rBtn);
 }
 @Override
 public void paint(Graphics g) {
   super.paint(g);
   g.drawString("HELLO_WORLD!", x, 55);
 }
 public void actionPerformed(ActionEvent e) {
   Object source = e.getSource();
   if (source == lBtn) { // lBtn
     x = -10:
   } else if (source == rBtn) { // rBtn
```

```
x+=10;}
    repaint();
  }
}
```
UpDownButton3.java

```
import javax.swing.*;
import java.awt.*;
import java.awt.event.*;
public class UpDownButton3 extends JApplet {
 int x=20;
 @Override
 public void init() {
    JButton lBtn = new JButton("Left");
    JButton rBtn = new JButton("Right");
    lBtn.addActionListener(new ActionListener() {
      public void actionPerformed(ActionEvent e) {
        x = -10:
        repaint();
      }
    });
    rBtn.addActionListener(new ActionListener() {
      public void actionPerformed(ActionEvent e) {
        x+=10;
        repaint();
      }
    \overline{\ }):
    setLayout(new FlowLayout());
    add(lBtn); add(rBtn);
 }
 @Override
 public void paint(Graphics g) {
    super.paint(g);
    g.drawString("HELLO_WORLD!", x, 55);
 }
}
```
BubbleSort1.java

```
import javax.swing.*;
import java.awt.*;
public class BubbleSort1 extends JApplet implements Runnable {
  int[] args = { 10, 3, 46, 7, 23, 34, 8, 12, 4, 45, 44, 52};Color[] cs = { Color.RED, Color.ORANGE, Color.GREEN, Color.BLUE};
 Thread thread = null;@Override
 public void start() {
    if (thread == null) {
      thread = new Thread(this);thread.start();
   }
 }
 @Override
 public void stop() {
   thread = null;}
 @Override
```

```
public void paint(Graphics g) {
    int i;
    super.path(q);for(i=0; i<args.length; i++) {
      g.setColor(cs[args[i]%cs.length]);
      g.fillRect(0, i*10, args[i]*5, 10);
    }
 }
 public void run() {
    int i, j;
    Thread thisThread = Thread.currentThread();
    for (i=0; i<args.length-1; i++) {
      for (j=args.length-1; thread == thisThread && j>i; j--) {
        if (args[j-1]>args[j]) { //int tmp=args[j-1]; args[j-1]=args[j]; args[j]; args[j]=tmp;
        }
        repaint();
        try \frac{1}{2} // repaint
          Thread.sleep(500);
        } catch (InterruptedException e) {}
     }
   }
 }
}
```
BubbleSort2.java

```
import javax.swing.*;
import java.awt.*;
import java.awt.event.*;
public class BubbleSort2 extends JApplet implements Runnable, ActionListener {
  int[] \, args = { 10, 3, 46, 7, 23, 34, 8, 12, 4, 45, 44, 52};Color[] cs = {Color.RED, Color.ORANGE, Color.GREEN, Color.BLUE};
 Thread thread = null;private boolean threadSuspended = true;
 // start, stop, paint BubbleSort1.java
 @Override
 public void init() {
    JButton step = new JButton("Step");
    step.addActionListener(this);
   setLayout(new FlowLayout());
   add(step);
 }
 public synchronized void actionPerformed(ActionEvent e) {
   threadSuspended = false;notify();
 }
 public void run() {
    int i, j;
    for (i=0; i<args.length-1; i++) {
      for (j=args.length-1; j>i; j--) {
        if (args[j-1]>args[j]) { //int tmp=args[j-1]; args[j-1]=args[j]; args[j]=tmp;
        }
       repaint();
        try \{ // repaint
          synchronized(this) {
            while (threadSuspended) {
              wait();
```

```
}
            threadSuspended = true;
          }
        } catch (InterruptedException e) {}
      }
    }
    thread = null;}
}
```
Point.java

```
public class Point {
 public int x, y;
 public void move(int dx, int dy) {
   x := dx; y := dy;
  }
 public double distance() {
    return Math.sqrt(x*x+y*y);
 }
  public void print() {
    System.out.printf("(%d, _%d)", x, y);
 }
 public void moveAndPrint(int dx, int dy) {
   print(); move(dx, dy); print();
  }
 public Point(int x0, int y0) {
   x = x0; y = y0;}
}
```
## ColorPoint.java

```
public class ColorPoint extends Point {
 private String[] cs = {"black", "red", "green", ..., "white"};
 private String color;
 @Override
 public void print() {
   System.out.printf("<font_color='%s'>", getColor()); //
    super.print();
   System.out.print("</math>}
 public void setColor(String c) {
    int i;
    for (i=0; i<cs.length; i++) {
      \mathbf{if} (c.equals(cs[i])) {
        color = c; return;}
   } /}
 public ColorPoint(int x, int y, String c) {
   super(x, y);setColor(c);
   if (color==null) color = "black";
 }
 public String getColor() { return color; }
}
```
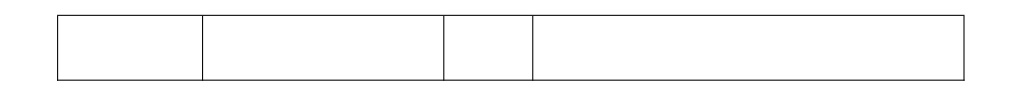

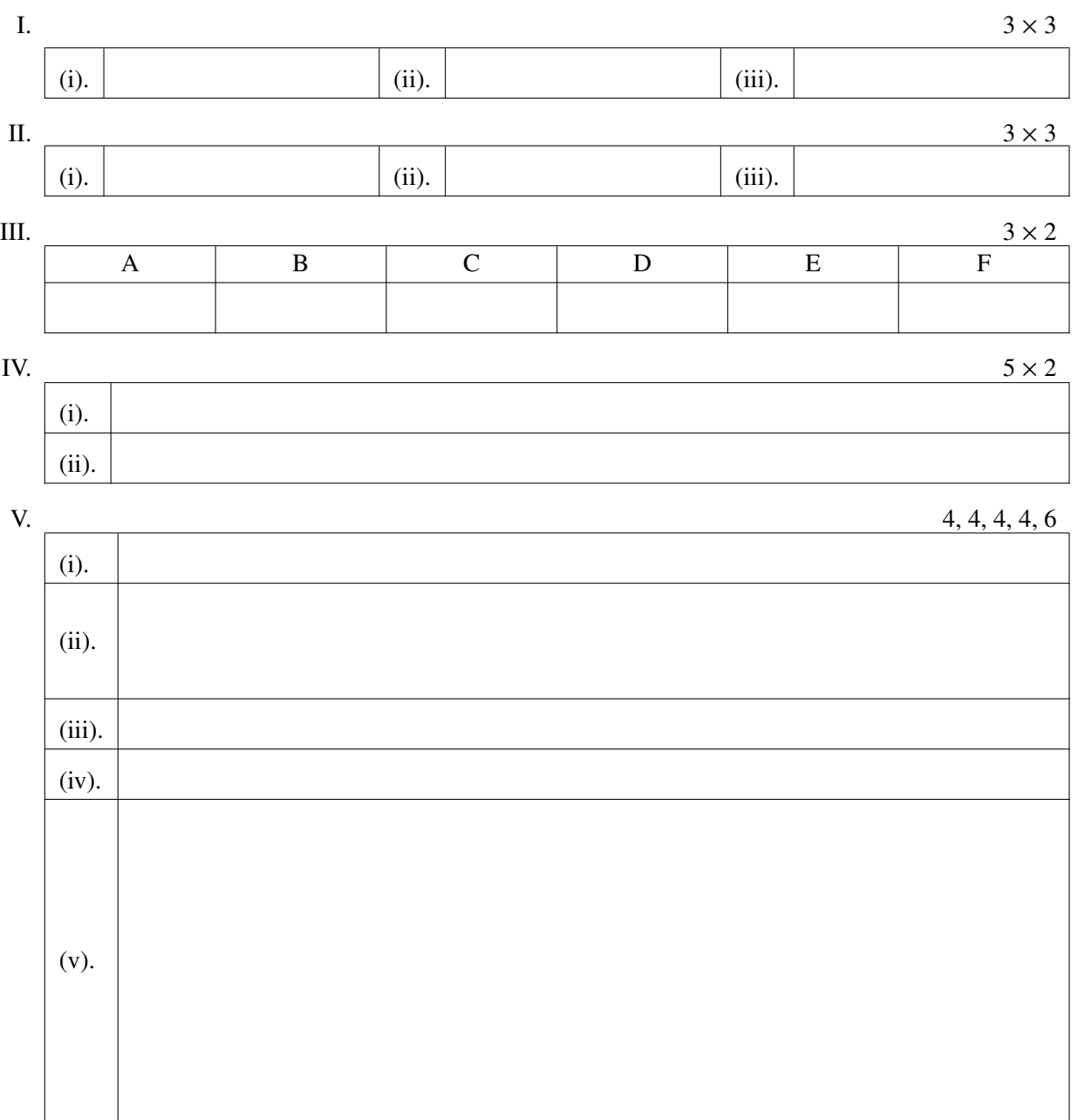

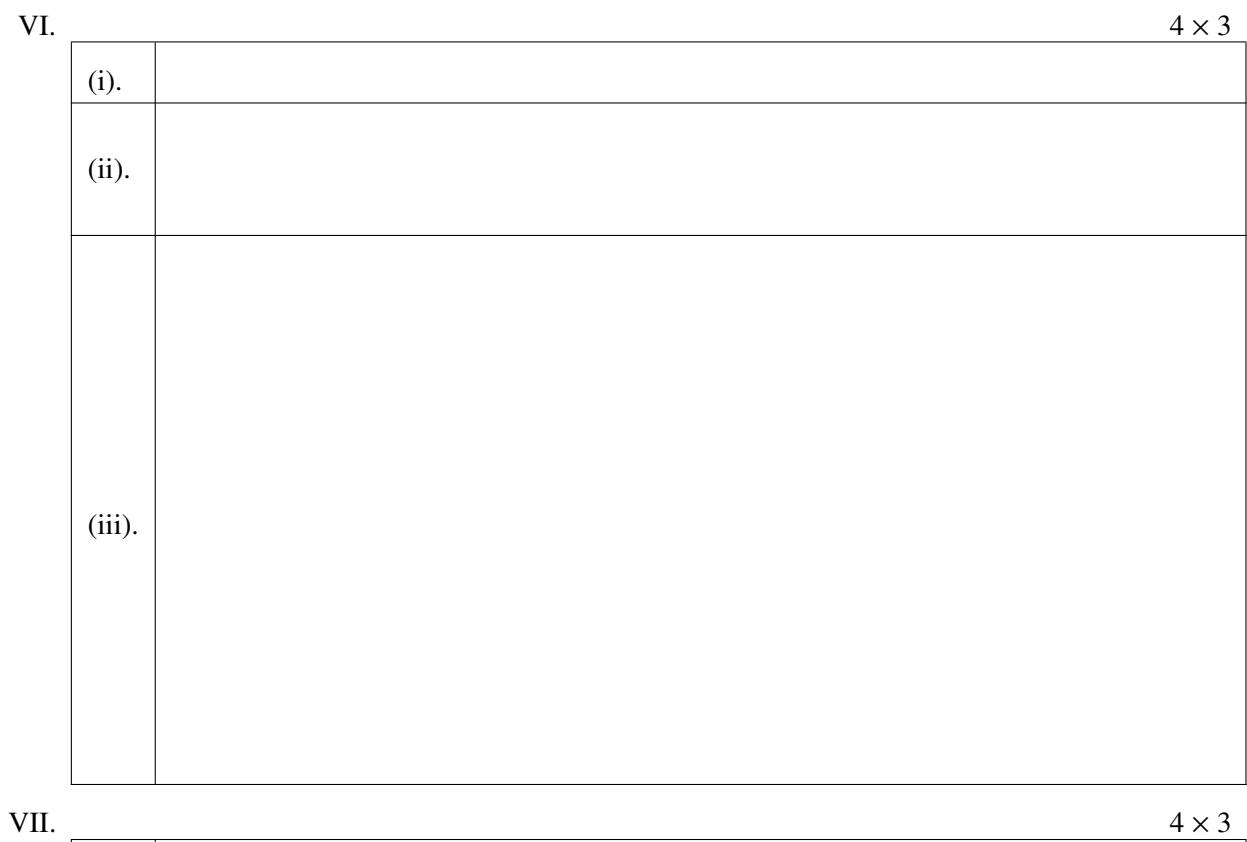

 $\overline{1}$ 

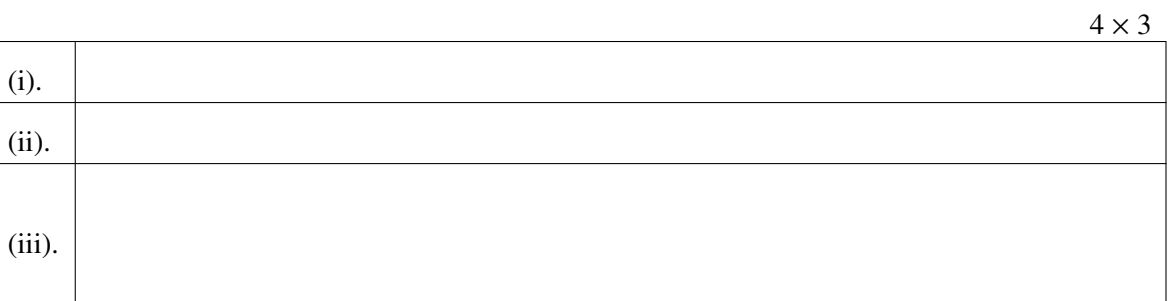

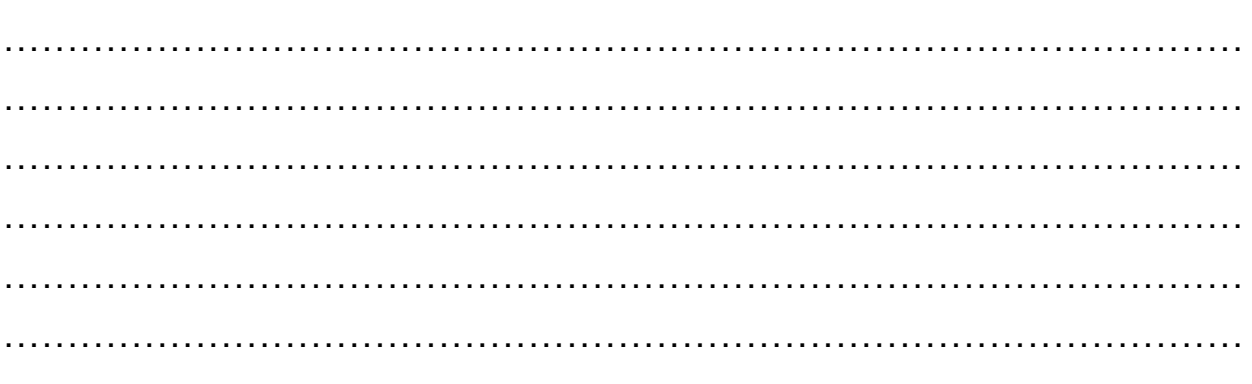